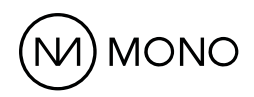

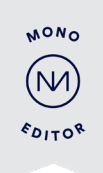

# **Mono Editor: The future-proof website builder**

The fast, efficient and more intuitive Mono Editor is where best-inclass websites are built. All Mono products come together in the Mono Editor to make an all-in-one website creation experience.

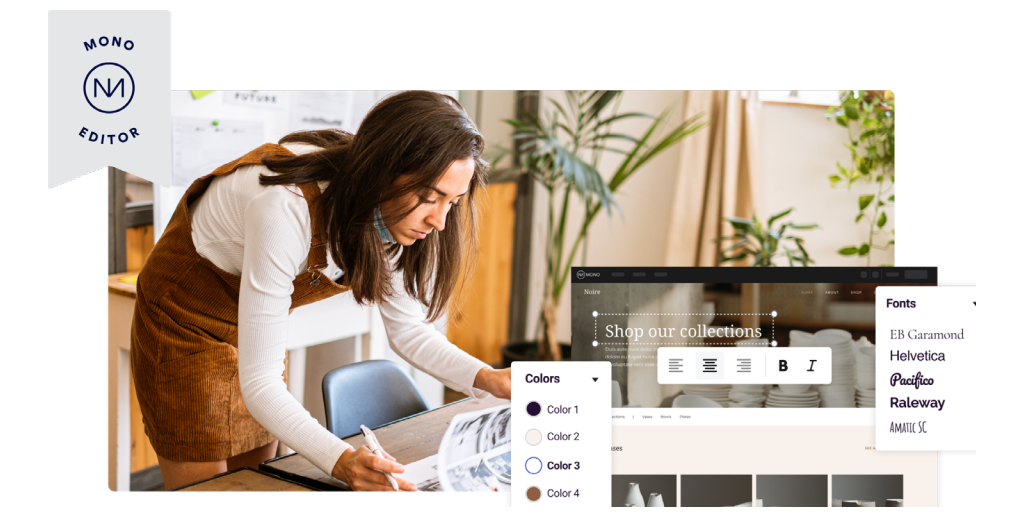

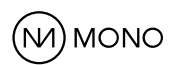

## **Overview**

With a 'what you see is what you get' page builder, you can be sure that the websites you build look and perform great on all devices.

#### **Workflow efficiency**

Mono Editor's improved interface is built with workflow efficiency in mind. It requires fewer scrolls and clicks, has a more intuitive structure, and includes many improvements suggested by YOU, our super users, and our UX experts. A range of new features are also included that will improve production speed and increase the joy of using the Mono Platform.

#### **Improved workflow**

- A more intuitive editing experience
- Input SME data in one central place for quick fulfilment with Global Data
- Global design is accessible from modules
- Libraries with predefined rows and pages
- Improved content dragging experience
- Introduction of editing parent elements from modules.
- Access to keyboard shortcuts and the Mono Help Center

#### **Improved design features**

- SEO optimized templates
- Improved and GDPR-compliant use of typography (better fonts, sizes and placement)
- Option to add empty pages and rows
- Easily edit the header and footer and the ability to add a shrinking header
- Ability to add code-free animations and shadows

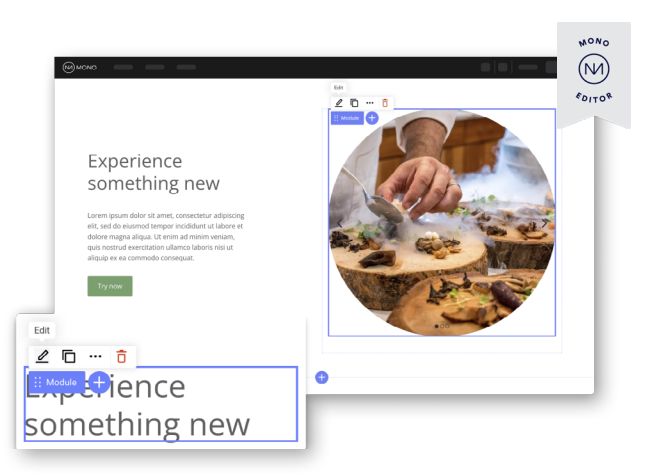

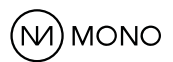

### **The speedy shortcut**

When building in version II of Mono Editor, you can opt to use keyboard shortcuts to make website production faster and easier. See a selection of these shortcuts below or find the list of shortcuts in the Mono Editor by clicking the Help icon.

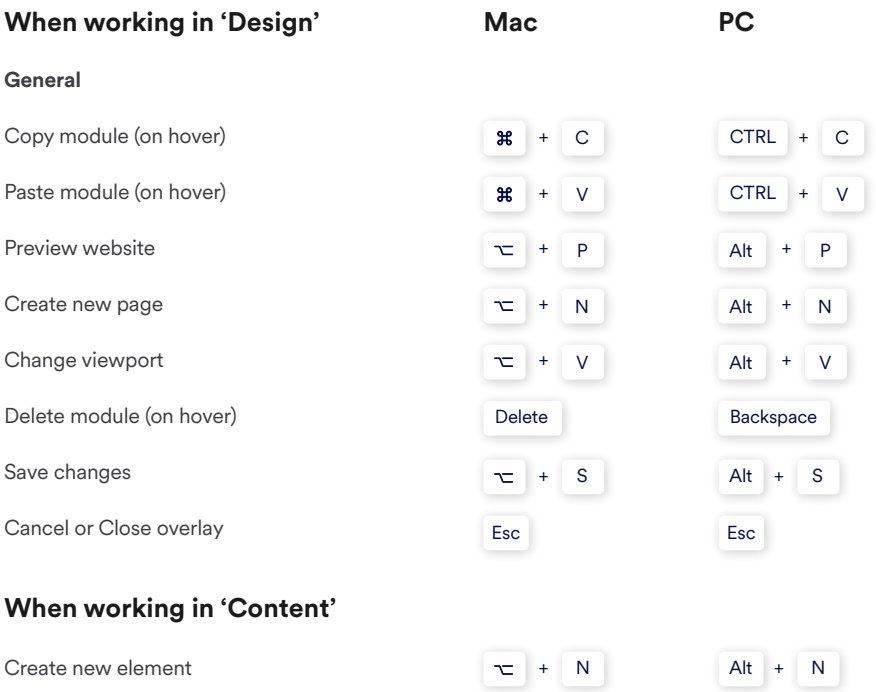

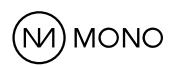

### **The Mono Help Center**

With Mono Help Center, find step-by-step guides on how to use Mono platforms, products, templates and APIs.

- Articles and user guides to help you get familiar with Mono Platforms and Products
- Reseller partner and developer information
- Guides to adding and managing domains, SSLs and emails
- Monitor System status

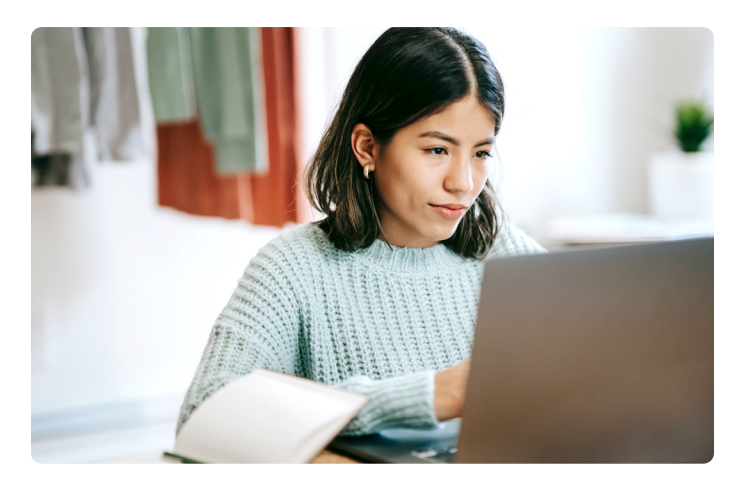

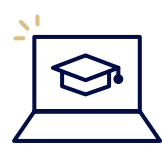

Find the new Mono Help Center on

**help.monoacademy.com**